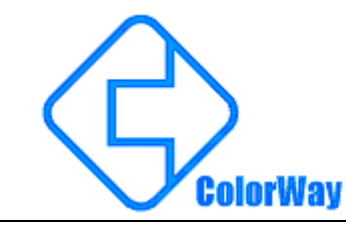

高性能灯光驱动芯片 LPD6813 数据应用手册

## **LPD6813** 三通道带 1024 级 PWM 输出的 可编程恒流 LED 驱动器

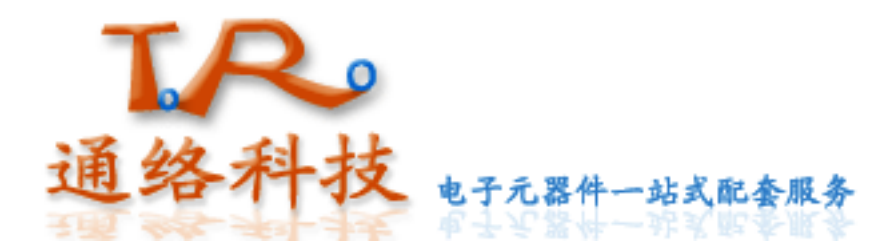

**Application Note of LPD-6813 Products** 

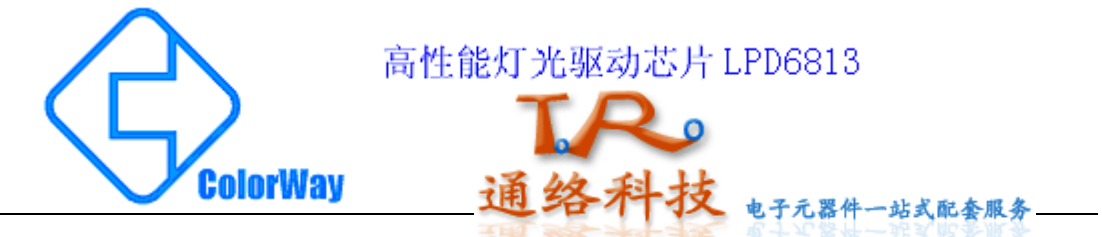

特性:

- 与 LPD6803 完全 Pin To Pin 兼容, 三路独立可调的恒流输出, 兼 容恒压驱动模式, 最大电流 50mA
- 真正的 1024 级灰度 PWM 输出, 提供智能 GAMMA 调节接口, 大幅提 高视频效果,比256级灰度方案至少提高4倍
- 时序上提供了独特的全局锁存设计, 即使用比较低的传输速率, 都能实现整个灯串同时更新数据,杜绝了传统芯片难以避免的视 频画面断裂、错位现象
- 每点 32Bits 设计, 提供数据校验位, 提升数据传输准确性;
- 两线控制模式, 独特的数据时钟再生机制, 超强信号驱动能力, 支持级联长度超过 2000 点
- 内建 1.2M 振荡电路, 支持 FREE-RUN 模式, 便于控制器编程设 计(刷新频率大于 1000Hz)
- 输出极性可选,可支持外接驱动模式或作为大功率 LED 驱动电路 的信号源
- 工业级设计, 输入信号经施密特处理, 抗干扰性能极强

应用范围:

- LED 装饰照明系统
- PWM 信号发生器
- LCD 背光驱动

LPD6813 是专为 LED 灯光系统设计的新一代驱动芯片, 它采用 先进的工业级 CMOS 工艺, 提供多路恒流驱动和灰度调制输出, 特 别活合离散的多灰度全彩色灯光系统。

芯片包括串行移位寄存器和级联驱动电路, 灰度数据在时钟上沿 移入串行移位寄存器, 转储后经脉宽调制转为多端口的并行输出, 串 行移位寄存器和灰度计数器可以由不同时钟信号控制。同时将数据和 控制信号经内部强驱动后输出给下一级电路。

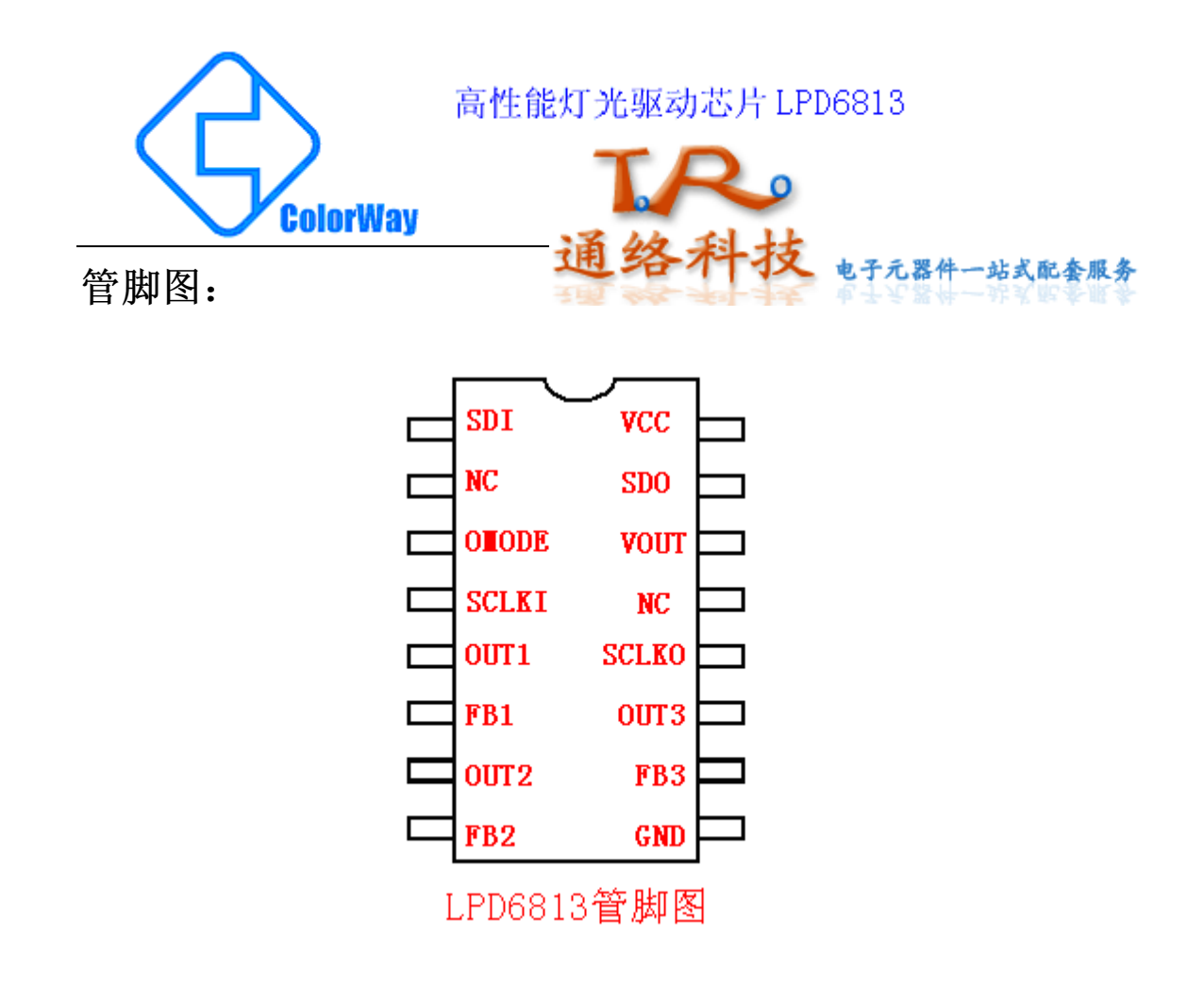

## 管脚说明:

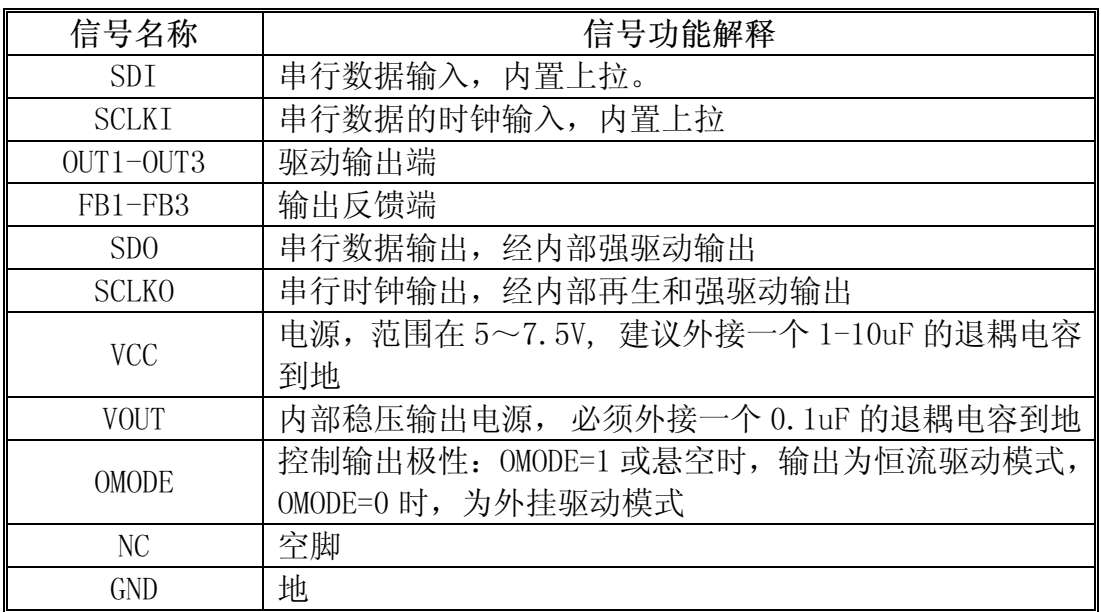

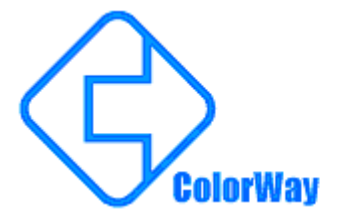

高性能灯光驱动芯片 LPD6813

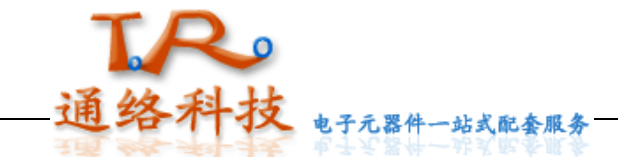

极限参数:  $\bullet$ 

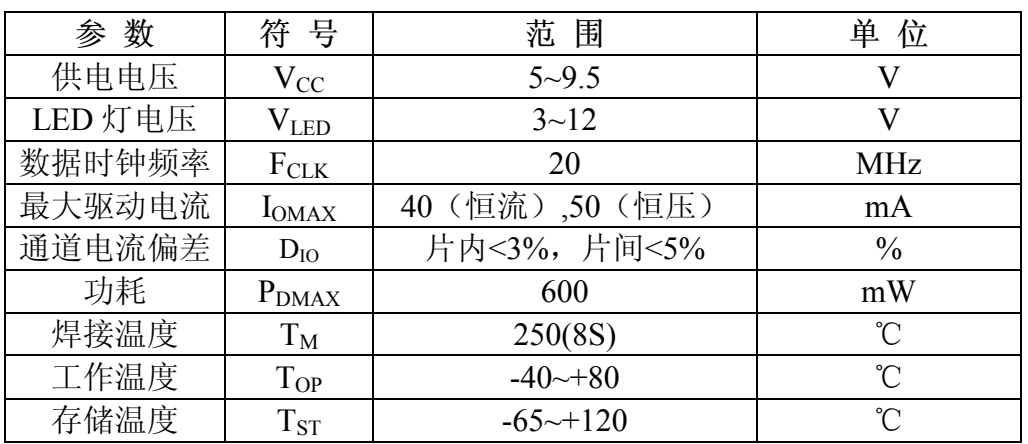

## ● 建议工作参数:

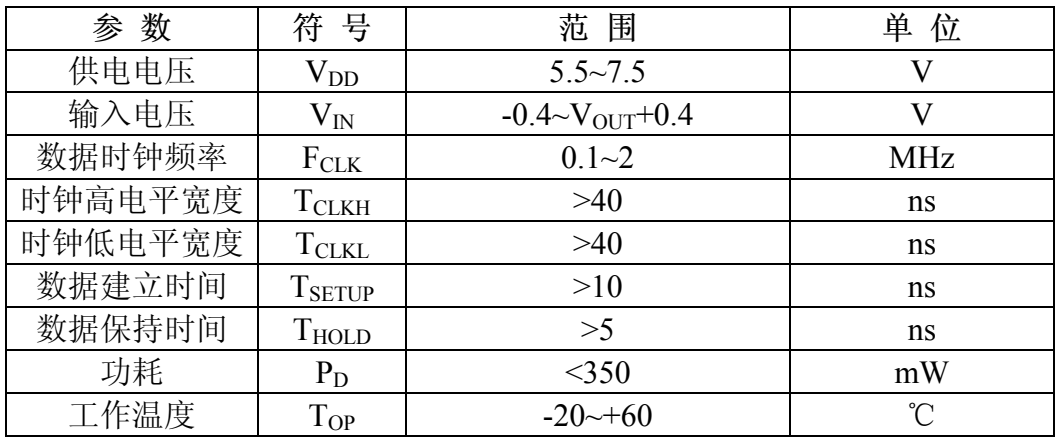

## ● 时序参数:  $(T=25^{\circ}C, V_{CC}=5V,OMODE=1)$

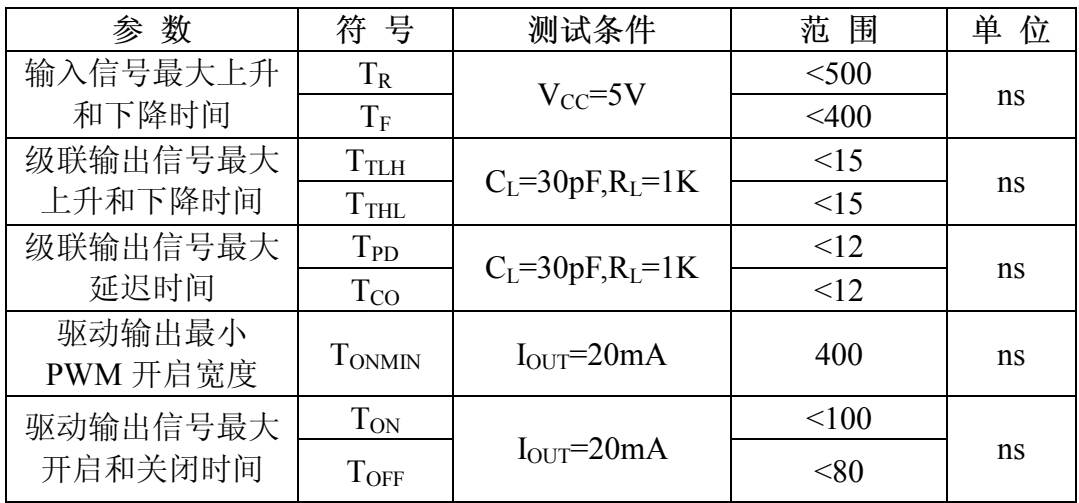

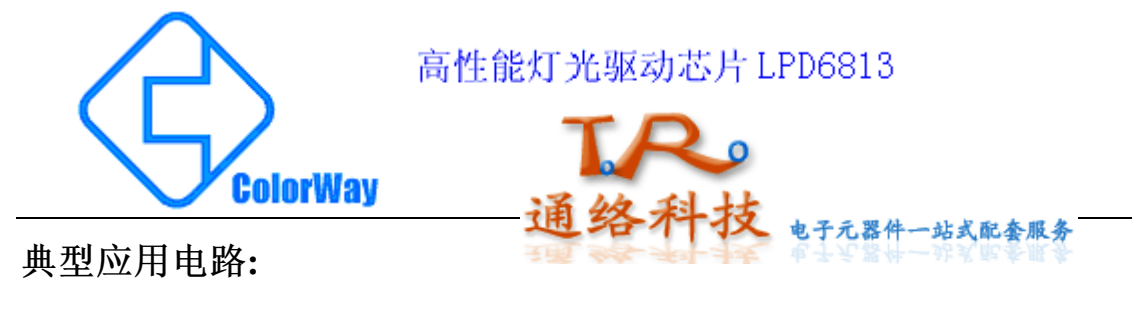

内恒压驱动模式:

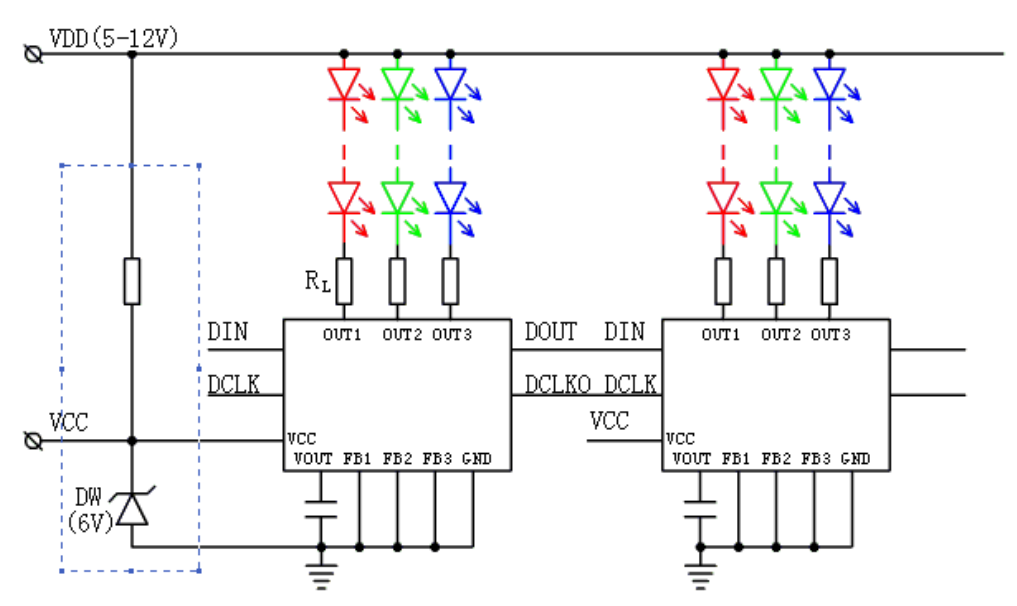

该模式(OMODE=高电平或悬空)适用于 VDD 电压不大于 12V, 且每路电流不大于 50mA 的情况, 如果 VDD<7.5V,也可以把上图中蓝 色虚线框内部分省略, 直接把 VDD 接到 VCC。

电流调节电阻计算:  $R_I = (V_{DD} - V_{LED} - V_{OUT}) / I_{LED}$ 

这里: RL 为限流电阻阻值, Vpp 为 LED 灯供电电压, VLED 为 LED 灯导通压降, Vour 为输出端对地饱和压降(约 **VLED** 0.4-0.8V), I<sub>LED</sub> 为 LED 工作电流

LPD6813 有较强的驱动能力, 多 LED 应用 场合可以采用"先串再并"方式连接(如右图), 但要注意耗散功率 P<sub>p</sub> 不得超过最大值 P<sub>DMAX</sub>:

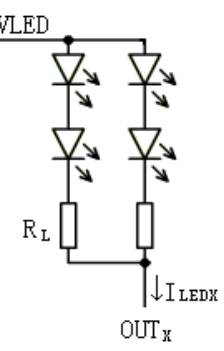

 $P_{D} = I_{LED1} * V_{OUT1} + I_{LED2} * V_{OUT2} + I_{LED3} * V_{OUT3} + P_{IC}$ 

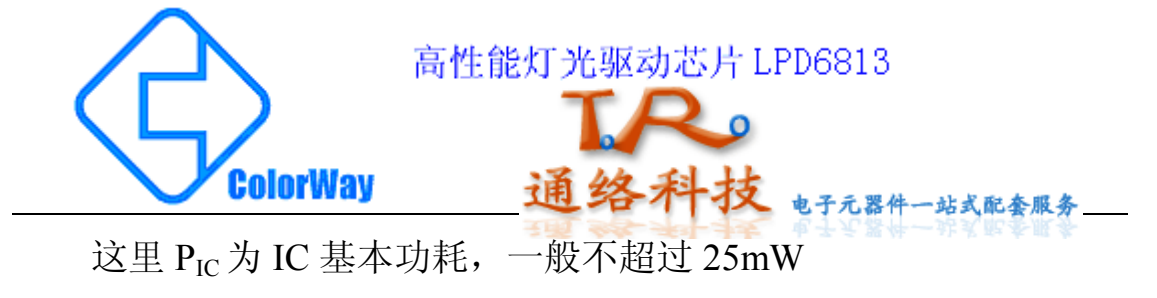

> 内恒流驱动模式:

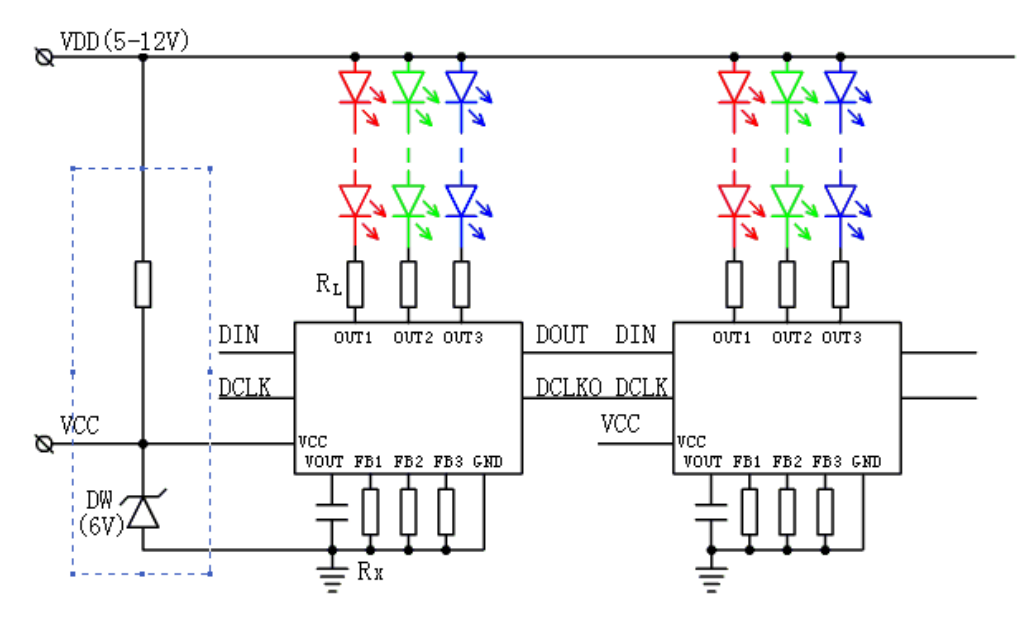

该模式(OMODE=高电平或悬空)适用的情况与上个模式基本 一致,只是在 FBx端多了一个调节电流的 Rx,这时流过 LED 的电流 完全由 Rx 决定:  $I_{LED} \approx 0.65 V/R_X$ 

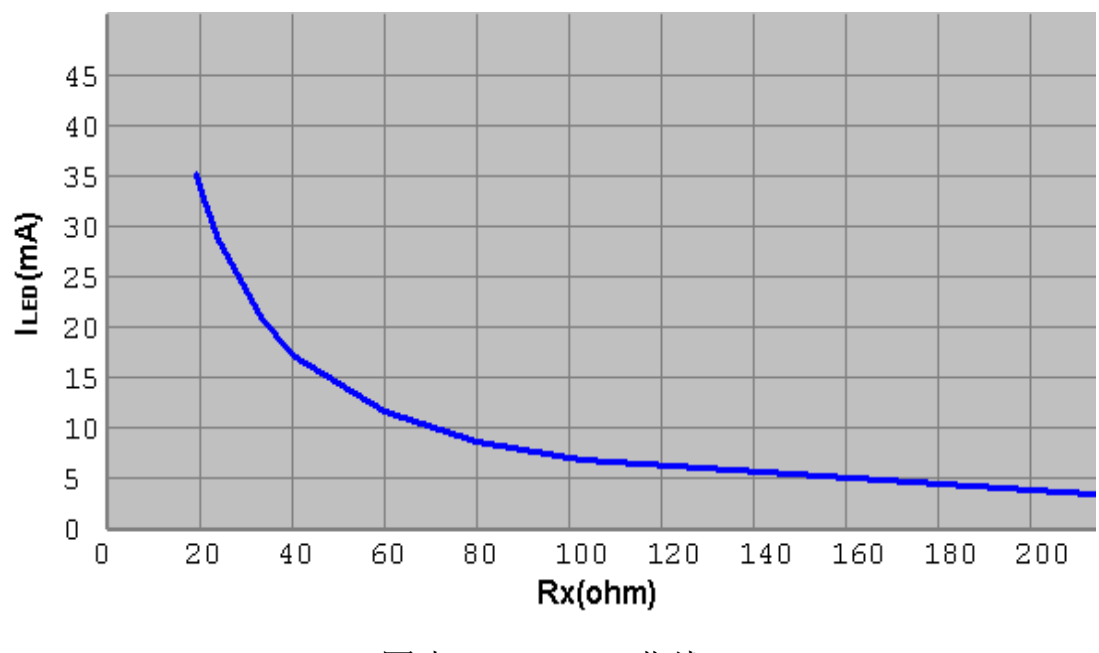

图表 1: ILED-R<sub>X</sub>曲线

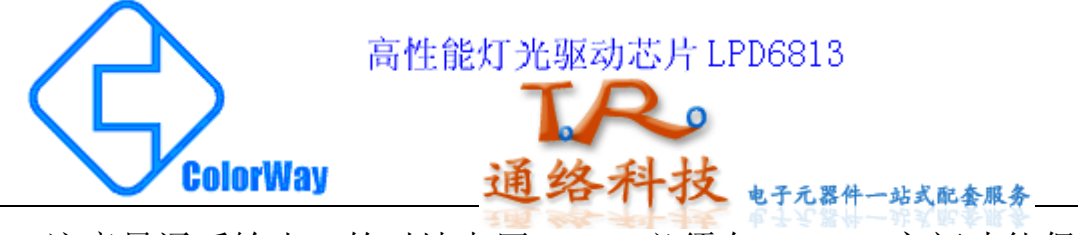

注意导通后输出口的对地电压 Vour 必须在 0.9-6V 之间才能保 持恒流状态, 即满足:

 $V_{LED}$ +6V+  $I_{LED}$ \*  $R_L \ge V_{DD} \ge V_{LED}$ +0.9V+  $I_{LED}$ \*  $R_L$ 

电路参数取值还必须注意耗散功率 Pp 不会超过其最大值 PpMAx:

 $P_D = I_{LED1} * (V_{OUT1} - 0.7V) + I_{LED2} * (V_{OUT2} - 0.7V) + I_{LED3}$ 

\* $(V_{\text{OUT3}}-0.7V)+P_{\text{IC}}$ 

这里 ILED1/ ILED2 /ILED3 分别是流过各路 LED 灯的电流值, VOUT1/ VOUT2/ VOUT3 分别是各输出口对地的电压。

RL 一般取值几十欧姆, 对 ILED 的大小没有影响, 也可以不用, 但加上适当大小的 RL 有助于分担芯片耗散功率 Pp, 提高工作稳定性。 > 外挂恒压驱动模式:

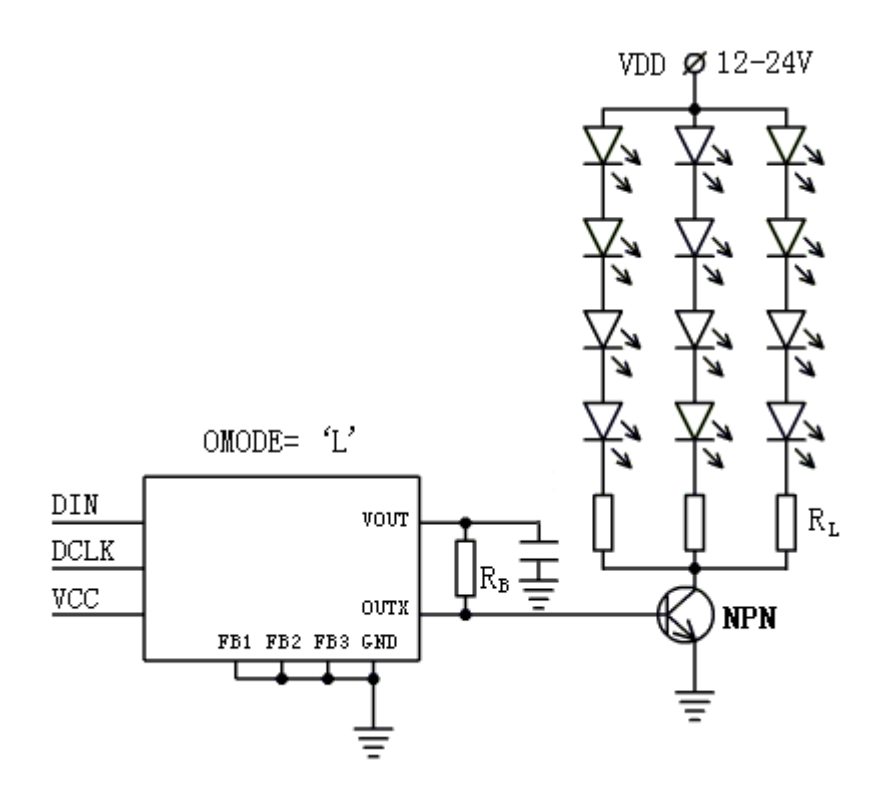

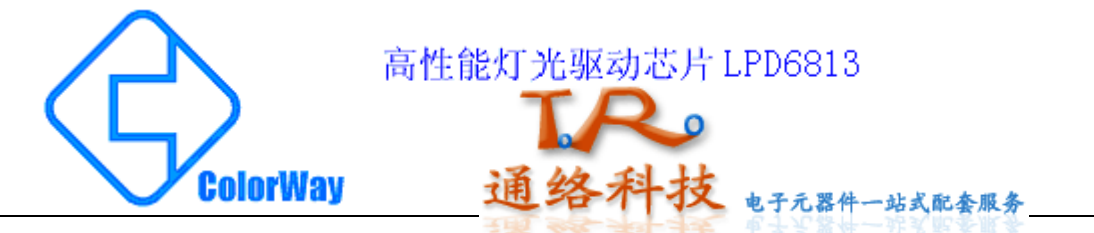

该模式(OMODE=接地)适用于多 LED 或灯电压较高的情况, 实际上是通过OUTx输出电平控制外接的NPN三极管驱动多个LED。

限流电阻计算: R<sub>I</sub>= (V<sub>DD</sub>-V<sub>LED</sub>-V<sub>CE</sub>) /20mA

这里三极管工作在开关区, VCE 是三极管的饱和压降, 一般取  $0.5V-0.8V$ , 基极电阻  $R_B$ 可取 2K-5K 其他信号与前面模式相同。

该模式常用于多路"先串再并"接法,鉴于串联支路里任意一个 LED 断路时, 会导致该支路全部 LED 都不亮, 所以使用该接法应遵 循如下的原则: 支路串联 LED 数不官多 (一般取 3-6 只), 支路并 联数不官少。这样不仅缩小了烧断一只 LED 的故障影响面, 而且将 限流电阻化整为零, 将大功率电阻变成多只小功率电阻, 由集中安装 变成分散安装, 既利于电阻散热, 又便于将灯具设计得更紧凑。

> 外挂恒流驱动模式:

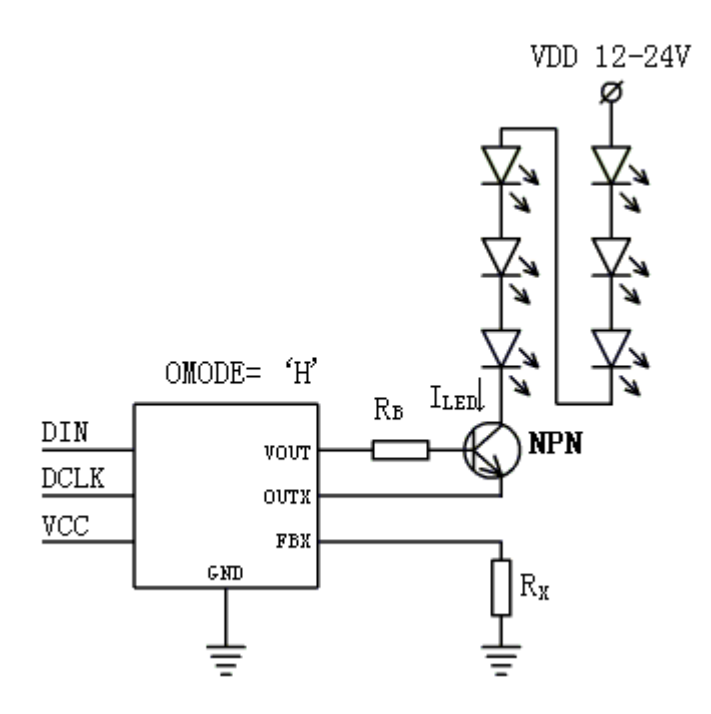

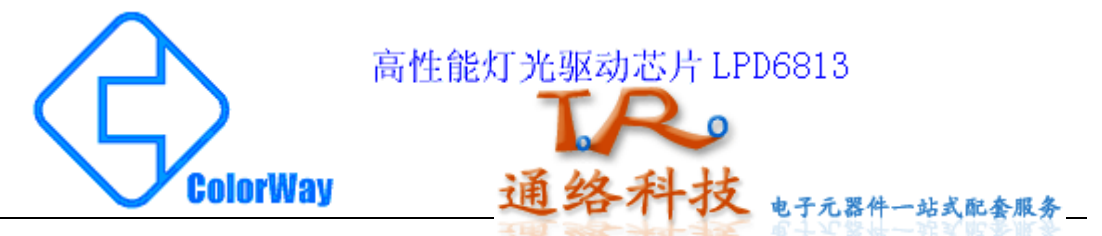

该模式 (OMODE=高电平或悬空) 适用于单串多个 LED 且 Vpp 超过12V 的情况, 其实质是保持电路的恒流驱动特性的同时, 通过 外接三极管提高驱动耐压能力。

流过 LED 的电流: I<sub>LED</sub>=I o\* β / (β +1)

这里 Io 为 Rx 在图表 1 中对应的电流值, 三极管工作在放大区, β 是三极管的放大倍数, 当 β 较大时, 上式可近似为:

 $I_{IFD}$ =Io (基极电阻  $R_B$ 可取 5K)

最高的 Vpp 耐压取决于 NPN 三极管的 VcEO, 一般在 25V 以上。

> 级连信号的驱动和连接:

考虑到芯片间的级连传输距离可能会很长的情况, DOUT 和 DCLKO 输出端设计了推挽式强驱动电路, 经试验时钟为 2M 时可以驱动达 6 米的信号线, 为防止信号反射一般应用时请在 DOUT 和 DCLKO 口各串 接一个33欧姆左右的电阻后再输出到下一级。

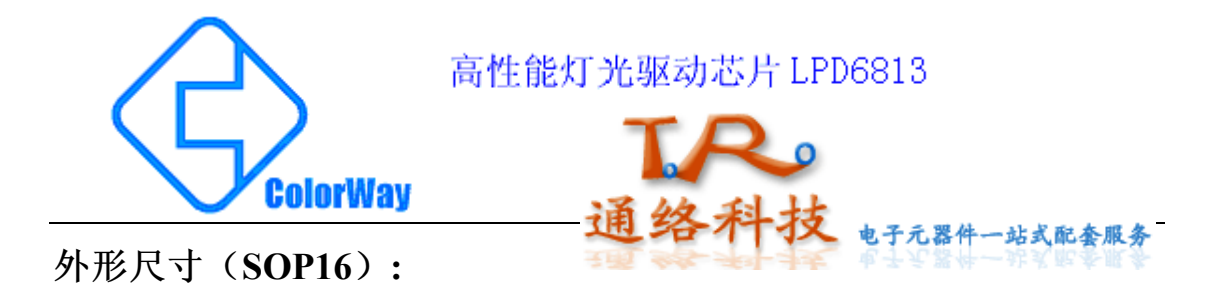

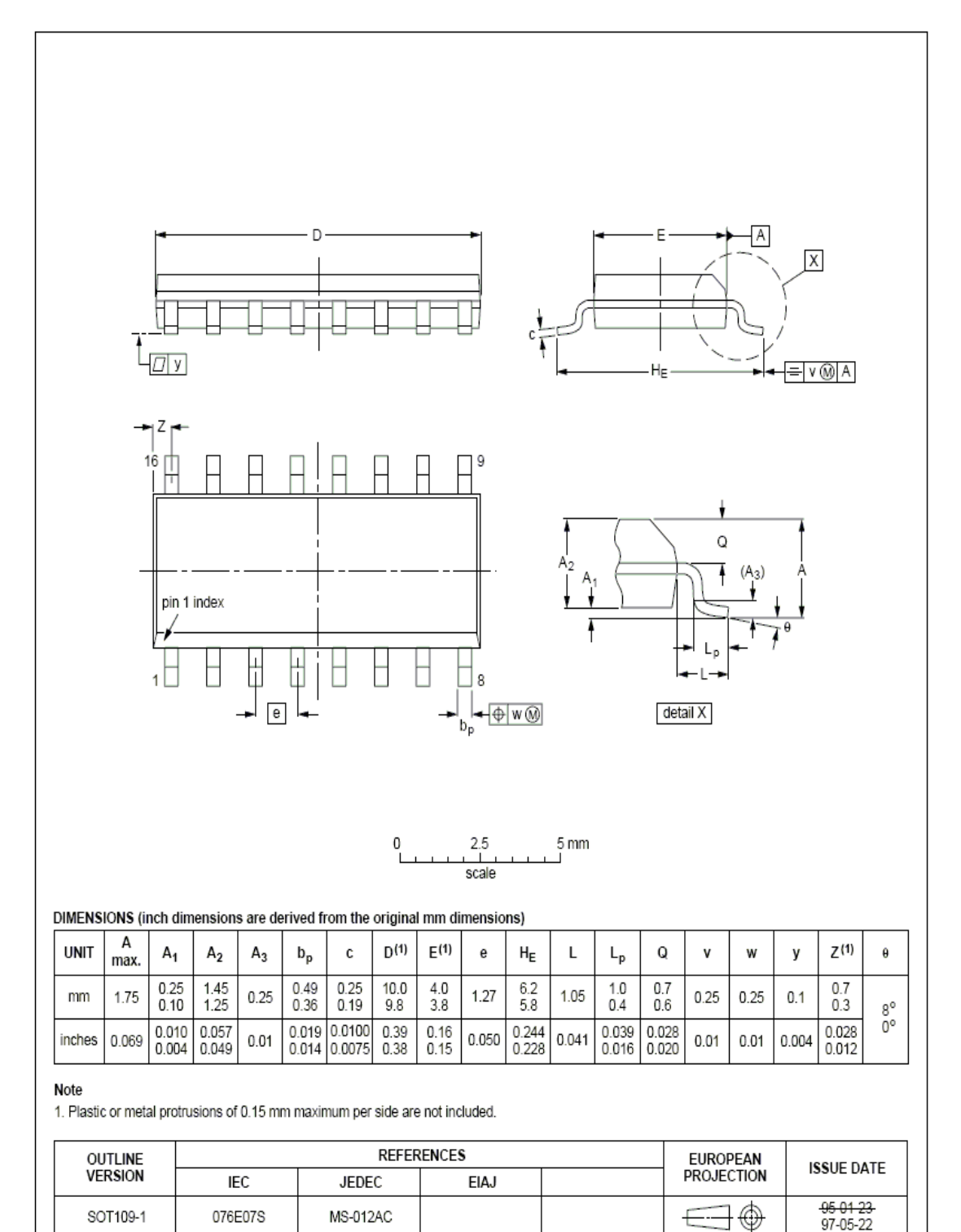

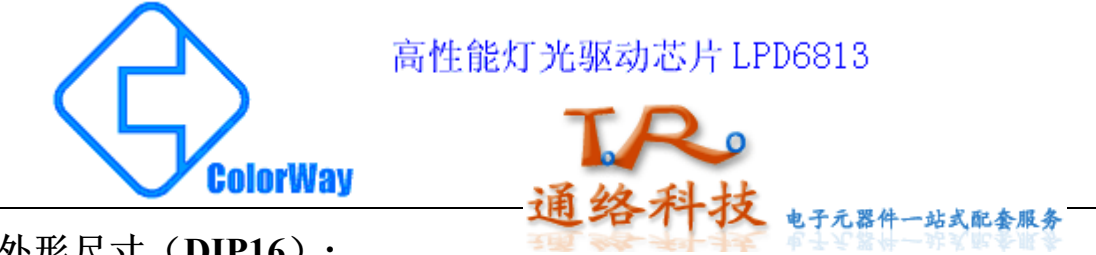

外形尺寸 (DIP16):

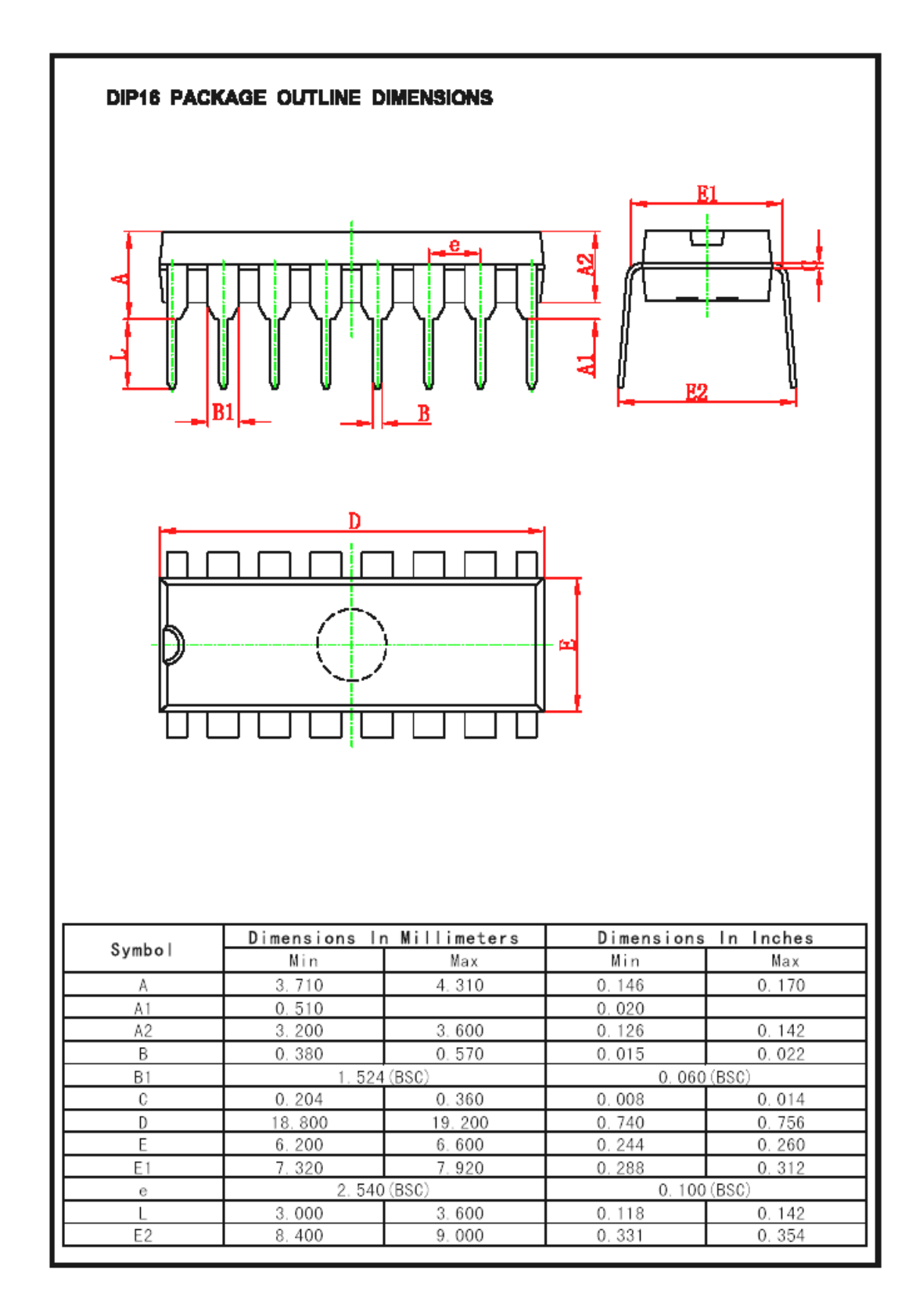